## **Datenblatt**

## Nachhaltige Textil-Tischdecke rundum umsäumt, Freie Größe

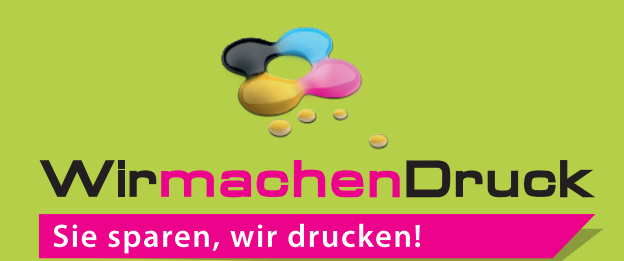

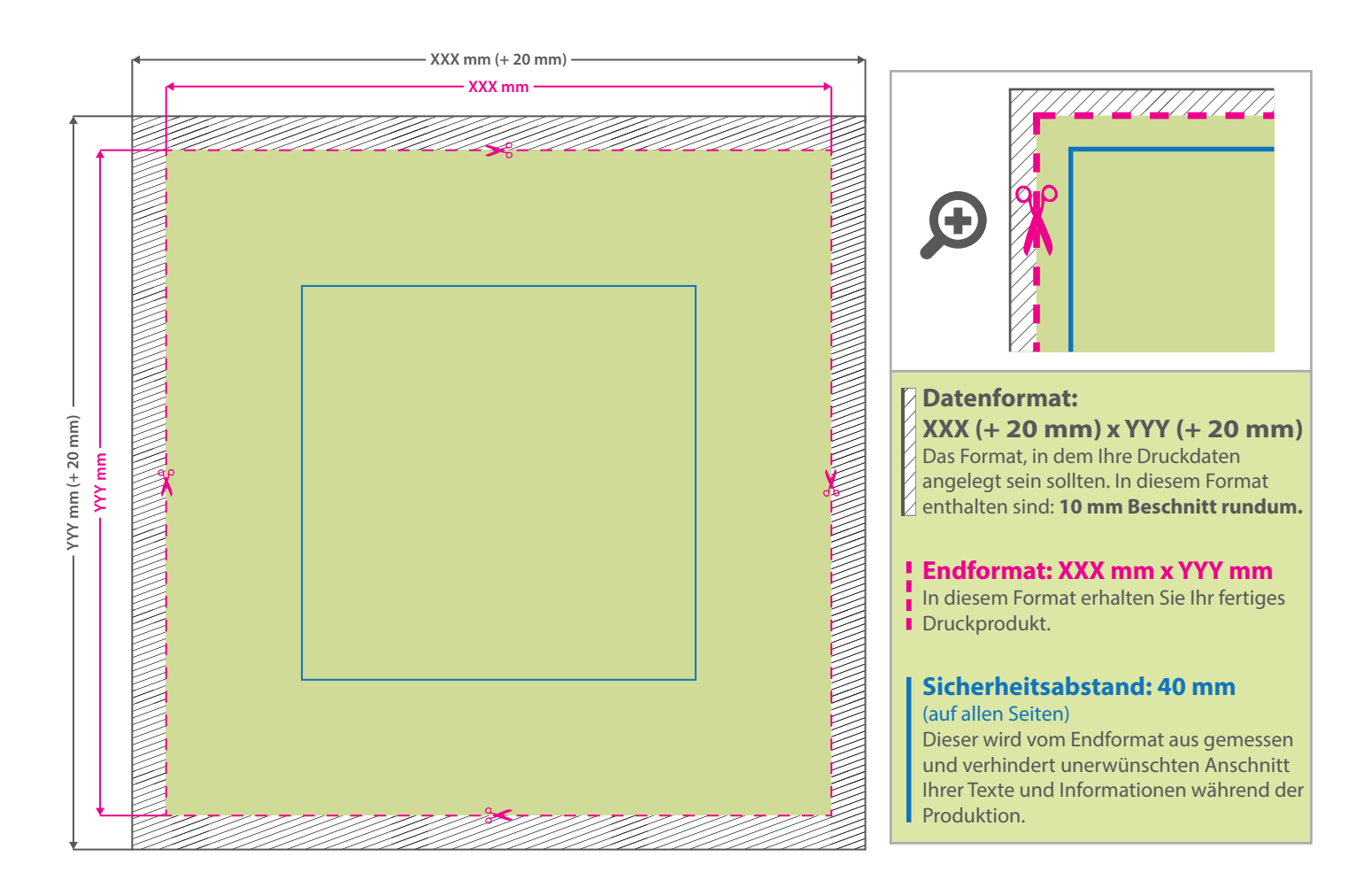

## 5 Tipps zur fehlerfreien Gestaltung Ihrer Druckdaten

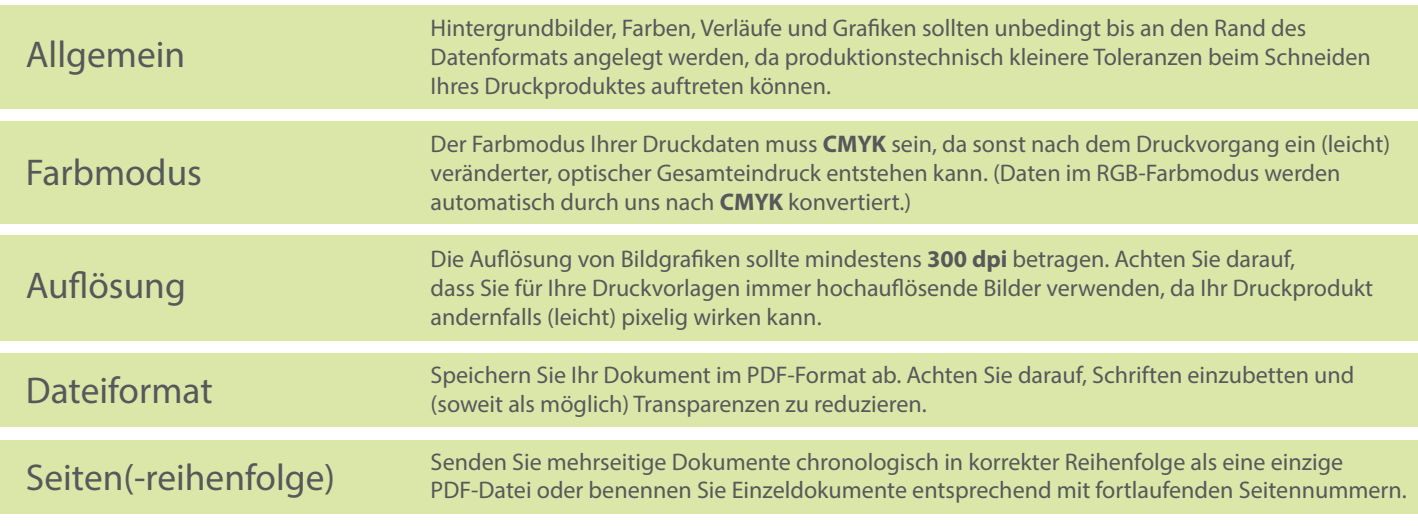